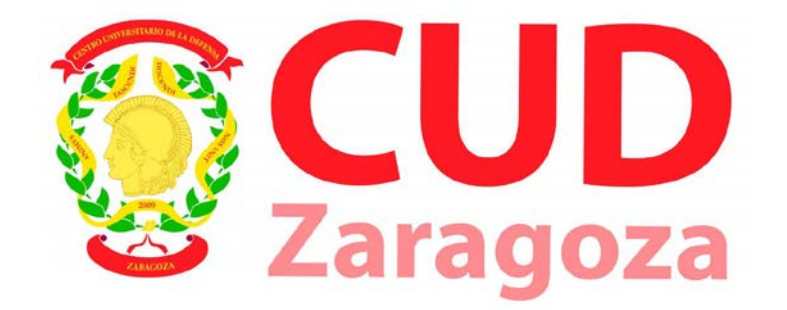

# PLAN DE ACTUACIÓN 2019 -2021

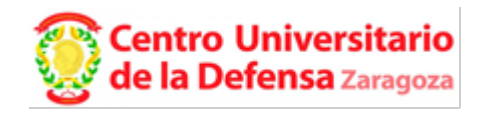

# INTRODUCCIÓN

El Centro Universitario de la Defensa (CUD) de Zaragoza tiene como finalidad principal impartir los estudios conducentes a la obtención del título de grado a los alumnos de la enseñanza de formación de Oficiales del Cuerpo General del Ejército de Tierra, en cumplimiento de lo establecido en la Ley 39/2007 y también estudios de posgrado.

El sistema de centros universitarios de la defensa, y en particular el Centro Universitario de la Defensa ubicado en la Academia General Militar, fue creado por el Real Decreto 1723/2008, de 24 de octubre. El CUD está adscrito a la Universidad de Zaragoza por el convenio firmado entre la Ministra de Defensa y el Rector de la Universidad de Zaragoza el 15 de julio de 2019 BOE 170 de 17 de julio de 2019. Imparte las enseñanzas conducentes a la obtención de los títulos oficiales de grado y máster, que se recogen en el Convenio de Adscripción.

- Grado en Ingeniería de Organización Industrial
- Master Universitario en Dirección y Gestión de Adquisiciones de Sistemas para la Defensa

Además, en el centro se podrán cursar otros estudios de posgrado y desarrollar líneas de investigación consideradas de interés en el ámbito de las Fuerzas Armadas y de la paz, la seguridad y la defensa.

Se impulsará el desarrollo de la docencia y contribuirá a potenciar la investigación científica de las materias recogidas en sus planes de estudios. A través de sus actividades, estará presente en la vida científica, social y cultural, especialmente de Aragón, contribuyendo a su desarrollo. Asimismo, el CUD colaborará con las instituciones políticas, económicas, culturales y ciudadanas con el fin de fomentar la solidaridad y el desarrollo cultural y social de todos los ciudadanos.

En cumplimiento de mandato legal, cuenta con un plan de actuación que contiene las líneas estratégicas en torno a las cuales se desarrollará la actividad. Cada tres años será revisado y se completa con Planes anuales que servirán para el desarrollo de esas líneas estratégicas.

Para el periodo 2016-2018 se presentan a continuación las líneas estratégicas organizadas en tres ámbitos:

- Formación y docencia
- Investigación
- **Gestión**

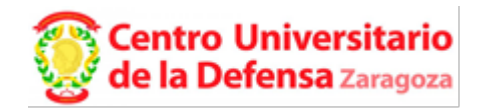

# FORMACIÓN Y DOCENCIA. LÍNEAS ESTRATÉGICAS

## **LÍNEA ESTRATÉGICA OBJETIVOS ESTRATÉGICOS**

formación de Oficiales del Cuerpo 39/2007) desde un enfoque orientado a la calidad y a la mejora continua.

**Estrategia 1:** Lograr la mejor **OE.1.1.** Impulsar el sistema de análisis de resultados y General del Ejército de Tierra (Ley OE.1.2. Promover el desarrollo nuevas metodologías planes de mejora del proceso enseñanza y aprendizaje. enseñanza - aprendizaje para lograr un mayor impacto en la formación del alumnado y en los resultados académicos.

> **OE.1.3.** Impulsar la colaboración del CUD con la Academia General Militar para asegurar el desarrollo de todos los procesos de formación integral de los Caballeros y Damas Cadetes.

**Estrategia 2.** Mantener y consolidar un equipo docente altamente cualificado para la impartición de las enseñanzas de grado y máster.

**OE.2.1.** Mantener y consolidar un equipo docente altamente cualificado para la impartición de las enseñanzas de grado y máster.

**O.E.2.2.** Asegurar que el cuerpo docente esté integrado por el mayor número posible de profesorado militar, necesario para la formación del perfil militar de los alumnos.

**Estrategia 3.** Impulsar la internacionalización a través de la movilidad para la formación

**Estrategia 4**. Consolidar el Máster Universitario en Dirección y Gestión de Adquisiciones de Sistemas para la Defensa, en colaboración con DGAM, con un enfoque orientado a la calidad y a la mejora continua.

**Estrategia 5.** Mantener la capacidad de impartir cursos de especialización orientados a cubrir necesidades formativas de personal

militar.

**OE.3.1.** Promover los intercambios internacionales con centros de formación militar de alumnos y de profesorado**.**

**OE.4.1**. Desplegar un sistema de análisis de resultados y acciones de mejora.

**OE.5.1.** Identificar necesidades formativas el ámbito de la defensa y la seguridad para desarrollar cursos de especialización que se impartan anualmente.

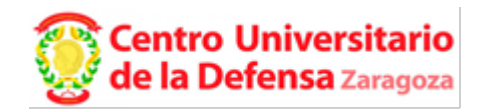

# INVESTIGACIÓN. LÍNEAS ESTRATÉGICAS

## **LÍNEA ESTRATÉGICA OBJETIVOS ESTRATÉGICOS**

consideradas de interés en el para el presente y el futuro**.** ámbito de las Fuerzas Armadas y de OE.6.2. la paz, la seguridad y la defensa.

**Estrategia 6.** Impulsar el desarrollo **OE.6.1.** Promover la participación en proyectos de la innovación y la investigación internacionales y nacionales en las áreas de ciencia, de calidad con líneas de tecnología y sociedad cuyas temáticas sean de interés

> **OE.6.2.** Impulsar la producción científica y su divulgación de la investigación mediante publicaciones y participación en congresos nacionales e internacionales.

transferencia del conocimiento.

**Estrategia 7**. Promocionar y **OE.7.1.** Pertenencia a grupos de investigación desarrollar la investigación y la reconocidos por la CCAA para el desarrollo conjunto de iniciativas.

> **OE.7.2.** Promocionar las actividades de investigación y transferencia del CUD.

> **OE.7.3.** Facilitar el desarrollo de colaboraciones y proyectos entre el CUD y entidades del ámbito de la Defensa y empresas privadas.

> **OE.7.4**. Divulgar los resultados de la investigación del CUD en la sociedad.

**OE.7**.5. Organización de Congresos.

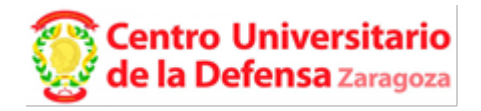

# GESTIÓN. LÍNEAS ESTRATÉGICAS

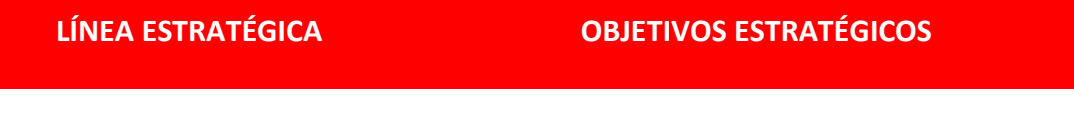

cuentas.

**Estrategia 8.** Mantener la política **O.E.8.1**. Desarrollar la gestión administrativa, de transparencia y rendición de económica y financiera con una deliberada orientación a la eficacia, la eficiencia y la transparencia.

**Estrategia 9.** Contribuir al mantenimiento y mejora de la infraestructura en colaboración con la Academia General Militar.

**Estrategia 10.** Impulsar adscripción para la docencia y la investigación.

**O.E.9.1.** Mantener actualizado el sistema de red, tecnologías y recursos para optimizar la docencia y la investigación.

colaboración con la Universidad de Universidad de adscripción (UZ) para afrontar los **O.E.10.1.** Impulsar la estrecha colaboración con la nuevos retos y tendencias en la Educación Superior.

**Estrategia 11**. Colaborar con las entidades y organismos públicos de enseñanza, investigación y transferencia, así como con entidades económicas, culturales y ciudadanas con el fin de fomentar la solidaridad y el desarrollo cultural y social de todos los ciudadanos.

**O.E. 11.1**. Despliegue de un programa para desarrollar la aproximación a grupos de interés de la sociedad aragonesa, concertando encuentros y reuniones con los agentes sociales.